CondéNet JP

2009 年 2 月 17 日 報道関係各位

## VOGUE.COM コレクションカテゴリにズーム機能を導入 ~ 09 秋冬コレクションの最新ルック画像を細部まで閲覧することが可能に ~

コンデネット・ジェーピー(本社:東京都渋谷区 社長:斎藤和弘)が運営する VOGUE.COM (www.vogue.com)はウェブサイトリニューアルにより、ユーザビリティを向上させる新たなズーム機能 「CondéNet PhotoViewer」を導入しました。

このズーム機能により、ユーザーは新たなソフトウェアをインストールすることなく、VOGUE.COM のメイ ンコンテンツであるコレクションカテゴリの画像をクローズアップして見ることができます。そのため、 バッグやシューズなどの服飾アイテムも細部にわたって鑑賞することができ、質感や細やかなディテール 部分の独創性を把握することができます。今週より本格的にスタートするニューヨーク、ロンドン、ミラ ノ、パリの各コレクションにおいて、より臨場感のある最新ルックを体験することができます。

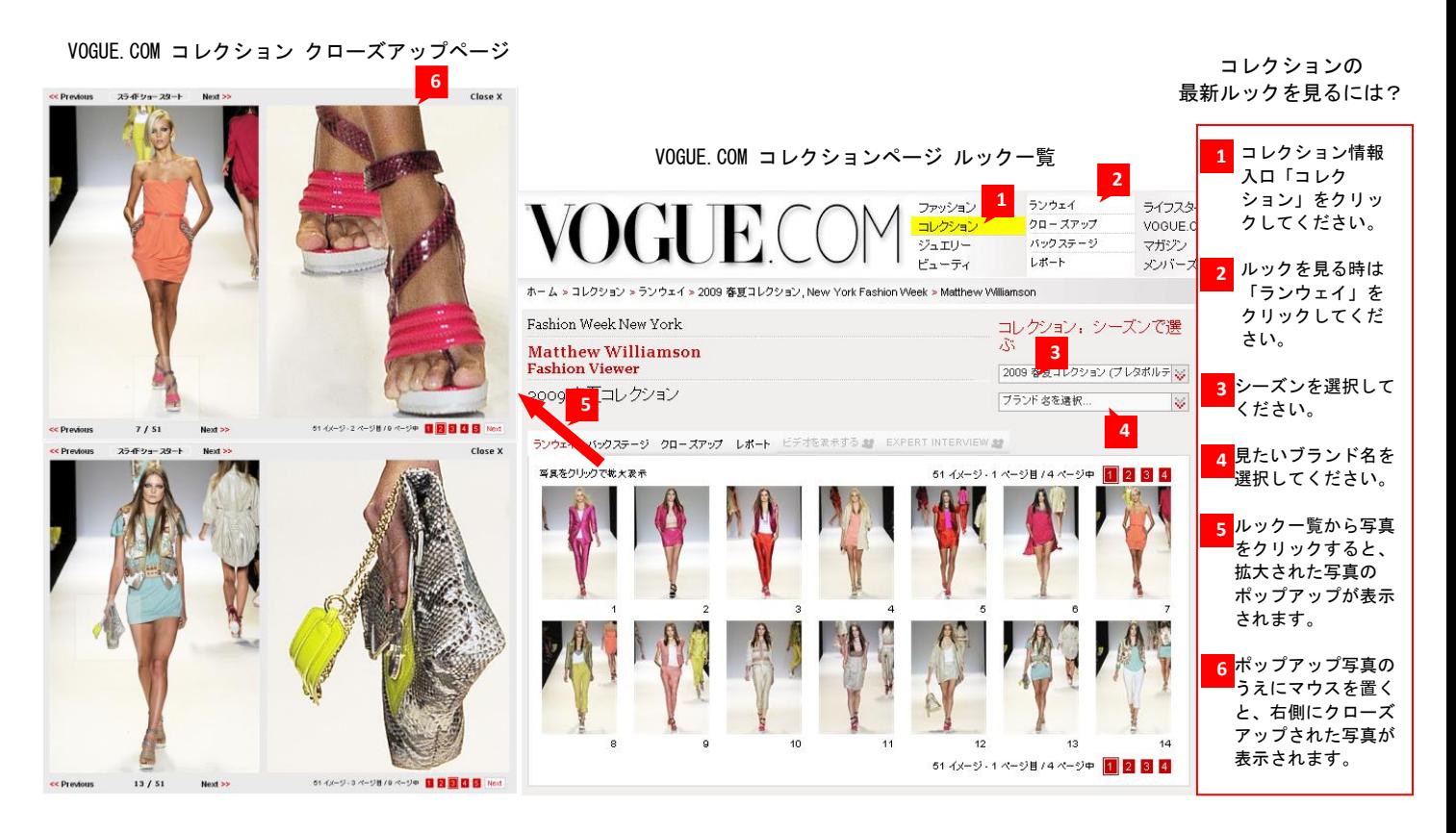

CondéNet International – A Condé Nast Company

コンデネット・インターナショナルは、最初のウェブサイトを立ち上げた 1995 年以来、一流のウェブパブリッ シングを提供してまいりました。世界 17 カ国にオンラインプレゼンスを持ち、コンデネット・インターナショ ナルネットワーク全体でほぼ 2400 万のユーザー団体が毎月 4 億 3000 万あまりのページビューを生成していま す。 [http://www.condenetint.com](http://www.condenetint.com/)

■ インターネットへの掲載の場合: 以下の URL を掲載のうえリンクください。 [http://www.vogue.co.jp/\\_redirect/pr/index.html](http://www.vogue.co.jp/_redirect/pr/index.html)

■ 本リリースに関するお問い合わせ先: コンデネット・ジェーピー 担当:成田・岩崎 TEL:03-5485-9150 / E-mail:cnjp-pr@condenast.jp